## Mauvaise fonction echange

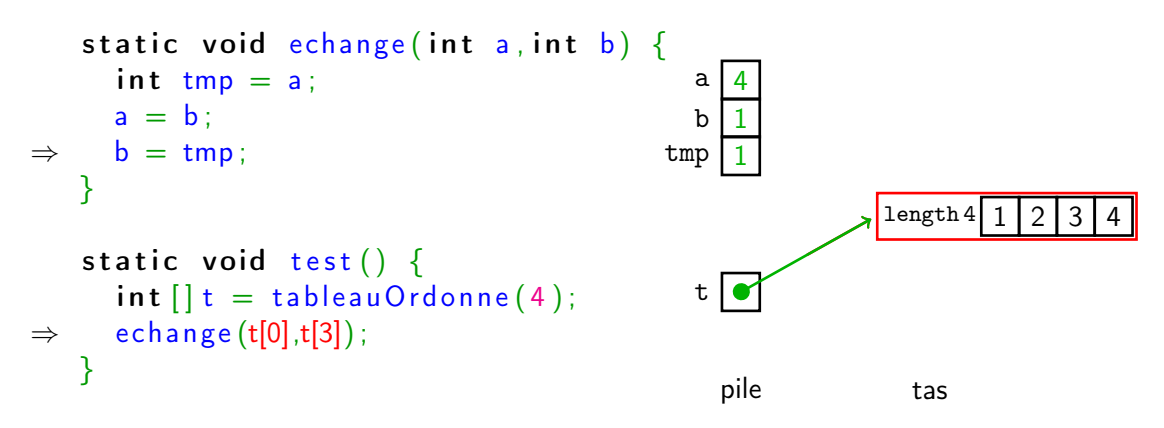

On échange des copies, le tableau n'est pas modifié.

メロト メタト メミト メミト